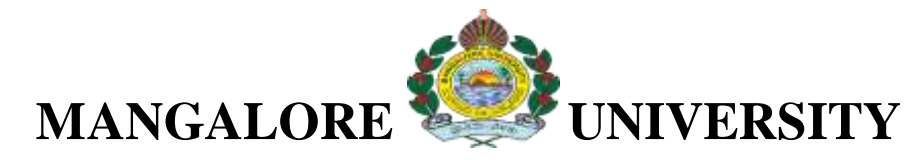

### **DEPARTMENT OF KANNADA**

# **MA KANNADA**

## **KNH 553 PÀ£ÀßqÀ ªÀÄvÀÄÛ PÀ0¥ÀÇålgï §¼ÀPÉ / Use of Computer in Kannada**

### **language**

### **COURSE OUT COME**

CO 1: ಸಾಹಿತ್ಯ ವಿದ್ಯಾರ್ಥಿಗಳಿಗೆ ಆಧುನಿಕ ತಂತ್ರಜ್ಞಾನವನ್ನು ಪರಿಚಯಿಸುವ ಉದ್ದೇಶದಿಂದ ಈ ಪತ್ರಿಕೆಯನ್ನು ಇರಿಸಲಾಗಿದೆ.

CO 2: ಕಂಪ್ಯೂಟರು ಮತ್ತು ಕನ್ನಡ ಬಳಕೆಯ ಕುರಿತ ತಿಳುವಳಿಕೆ ನೀಡುವುದು ಕನ್ನಡ ತಂತ್ಸಾಂಶಗಳಾದ ಶ್ರೀ ಲಿಪಿ ಆಕೃತಿ, ಬರಹ, ನುಡಿ, ಕುವೆಂಪು, ಪದ ತಂತ್ರಾಂಶಗಳ ಪರಿಚಯ ಯುನಿಕೋಡ್ ಮತ್ತು ಕನ್ನಡ ಇತ್ತಾದಿಗಳನ್ನು ಪರಿಚಯಿಸಿ ವಿದ್ಯಾರ್ಥಿಗಳನ್ನು ವರ್ತಮಾನಕ್ಕೆ ಸಜ್ಜುಗೊಳಿಸಲಾಗುವುದು.

CO 3: ರಾಷ್ಟ್ರೀಯತೆ ಕುರಿತ ಹಾಗೆ ತಿಳುವಳಿಕೆಯನ್ನು ಮೂಡಿಸುವುದು.

CO 4: ಸಾಹಿತ್ಯ ಮತ್ತು ಸಾಂಸ್ಕೃತಿಕ ಸ್ತರೂಪಗ<mark>ಳ ಅಂತರ ಸಂಬಂಧ</mark>ವನ್ನು ತಿಳಿದುಕೊಳ್ಳುತ್ತಾರೆ.

### **COURSE OUT COME**

- To introduce modern technology/use of computer in Kannada language to the students
- Hands-on skills in softwares like Shri Lipi, Akrithi, Baraha, Nudi, Kuvempu, Pada, and Unicode etc.
- Kannada E-mail, Wikipedia, e- learning, Websites, Kannada encyclopaedias, blog writings etc.
- Will help the students in future to *improve the placement opportunities*.

### **Objectives:**

0.ವಿದ್ಯುನ್ಮಾನ ಅಂಚೆ, ವಿಕಿಪೀಡಿಯಾ, ಇ -ಕಲಿಕೆ, ಅಂತರ್ಜಾಲ ತಾಣಗಳು, ಕನ್ನಡ ವಿಶ್ವಕೋಶಗಳು, ಬ್ಲಾಗ್ ಬರಹಗಳು ಇತ್ಯಾದಿಗಳನ್ನು ಕಲಿಸಲಾಗುವುದು.

- ೨ ಆಧುನಿಕ ತಂತ್ರಜ್ಞಾನದ ತಿಳುವಳಿಕೆ ಅವರಿಗೆ ಉದ್ಯೋಗಾವಕಾಶಗಳಿಗೆ ಸಹಕಾರಿಯಾಗಲಿವೆ.
- ೩ ತಂತ್ರಜ್ಞಾನದ ಒಟ್ಟಿಗೆ ಸಾಹಿತ್ಯದ ಓದಿನ ಅಭಿರುಚಿಯನ್ನು ಹೊಂದುತ್ತಾರೆ.

ಘಟಕ ೧: ಮಾಹಿತಿ ತಂತ್ರಜ್ಞಾನ ಮತ್ತು ಕನ್ನಡ ಗಣಕಗಳಲ್ಲಿ ಕನ್ನಡದ ಅಳವಡಿಕೆ ಮತ್ತು ಬಳಕೆ

ಕನ್ನಡ ತಂತ್ಸಾಂಶಗಳು: ಶ್ರೀಲಿಪಿ, ಆಕೃತಿ, ಬರಹ, ನುಡಿ, ಕುವೆಂಪು, ಪದ, ತಂತ್ಸಾಶಗಳ ಪರಿಚಯ ಯುನಿಕೋಡ್ ಮತ್ತು ಕನ್ನಡ ಕನ್ನಡದಲ್ಲಿ ಎಂ ಎಸ್ ಆಫೀಸ್ ಮತ್ತು ಪವರ್ ಪಾಯಿಂಟ್ ಬಳಕೆ

ಘಟಕ ೨: ಅಂತರ್ ಜಾಲ ಮತ್ತು ವಿದ್ಯುನ್ಮಾನ ಅಂಚೆಯ ಬಳಕೆ ಮತ್ತು ಕನ್ನಡ ಭಾಷೆ

ಕನ್ನಡ ಮತ್ತು ಶೋಧಕ ಯಂತ್ರಗಳು (search engines) ಕನ್ನಡ ಮತ್ತು ವಿಕಿಪೀಡಿಯಾ ಕನ್ನಡ ಮತ್ತು ಇ–ಅಂಚೆ, ಕನ್ನಡ ಮತ್ತು ಇ–ಕಲಿಕೆ

ಘಟಕ ೩: ಕಂಪ್ಯೂಟರ್ನಲ್ಲಿ ಅಂತರ್ಜಾಲ ತಾಣಗಳು ಅವುಗಳ ಪ್ರಯೋಜನ

ಕನ್ನಡ ಭಾಷೆ ಮತ್ತು ಸಂಸ್ಕೃತಿ ಕುರಿತ ತಾಣಗಳು ಘಟಕ ೪: ಕನ್ನಡ ಮತ್ತು ಬಹುಮಾಧ್ಯಮವಾಗಿ ಗಣಕ ಯಂತ್ರಗಳು

ಕನ್ನಡ ವಿಶ್ನಕೋಶಗಳು, ಕನ್ನಡ ಕಾವ್ಯಗಳ ಸಿಡಿಗಳು

ಘಟಕ ೫: ಕಂಪ್ಯೂಟರ್ನಲ್ಲಿ ಕನ್ನಡ ಬ್ಲಾಗ್ ಬರಹಗಳು

ವಿಶ್ವಕನ್ನಡ, ಅವಧಿ, ದಟ್ಸ್ ಕನ್ನಡ, ವಿಸ್ಮಯನಗರಿ, ಎಲ್ಲರ ಕನ್ನಡ, ಸಂಪದ ಇತ್ಯಾದಿ ಕಂಪ್ಯೂಟರ್**ನಲ್ಲಿ ಕನ್ನಡದ ಪದ<mark>್ರಕೋಶಗಳು</mark> ಮತ್ತು ಅವುಗಳ** ಉಪಯೋಗ

#### ಪರಾಮರ್ಶನ ಗಂಥಗಳು:–

- ೧. ಆಧುನಿಕ ಕಂಪ್ಯೂಟರ್ ಮೂಲ ಶಿಕ್ಷಣ: ಆರ್. ಶ್ರೀಧರ್
- ೨. ಕನ್ನಡದಲ್ಲಿ ಕಂಪ್ಯೂಟರ್ ಶಿಕ್ಷಣ: ಸುರೇಶ ಎಂ
- ೩. ಕಂಪ್ಯೂಟರ್ ಕೈಪಿಡಿ: ಡಾ. ಶ್ರೀಧರ್, ಬೆಂಗಳೂರು ವಿ.ವಿ. ಬೆಂಗಳೂರು
- ೪. ಕಂಪ್ಯೂಟರ್ ತಿಳುವಳಿಕೆ: ಪಿ.ಬಿ. ಕೋಟೂರ, ಪೃಸಾರಾಂಗ, ಬೆಂಗಳೂರು ವಿ.ವಿ. ಬೆಂಗಳೂರು, ೨೦೦೧
- ೫. ಇಂಟರ್ನೆಟ್ ತಿಳುವಳಿಕೆ : ಬಿ.ನಾರಾಯಣಪ್ಪ, ಬೆಂಗಳೂರು ವಿ.ವಿ.
- ೬. ಕಂಪ್ಯೂಟರ್ ಶಿಕ್ಷಣ ವಿಂಡೋಸ್ ಮತ್ತು ಅಫೀಸ್: ಪ್ಯೊ. ಆರ್. ಶ್ರೀಧರ್ ಮತ್ತು ಡಾ. ಎ.ಎಂ. ವೆಂಕಟಕೃಷ್ಣ